## **CS 536 Announcements for Wednesday, March 6, 2024**

#### **Last Time**

- wrap up CYK
- classes of grammars
- top-down parsing

#### **Today**

- review grammar transformations
- building a predictive parser
- FIRST and FOLLOW sets

#### **Next Time**

• predictive parsing and syntax-directed translation

# **LL(1) Predictive Parser**

#### **Predict the parse tree top-down**

#### **Parser structure**

- 1 token lookahead
- parse/selector table
- stack tracking current parse tree's frontier

#### **Necessary conditions**

- left-factored
- free of left-recursion

# **Review of LL(1) grammar transformations**

### **Necessary (but not sufficient conditions) for LL(1) parsing**

- free of left recursion no left-recursive rules
- left-factored no rules with a common prefix, for any nonterminal

### **Why left-recursion is a problem**

Outside/high-level view

CFG snippet: xlist  $\rightarrow$  xlist X | X

Current parse tree: xlist Current token: X

Inside/algorithmic-level view

CFG snippet: xlist  $\rightarrow$  xlist X | X

Current parse tree: xlist Current token: X

# **Removing left-recursion (review)**

Replace

$$
A \to A \alpha \mid \beta
$$

with

$$
A \to \beta A'
$$
  

$$
A' \to \alpha A' \mid \epsilon
$$

where  $β$  does not start with A (or may be  $ε$ )

Preserves the language (as a list of  $\alpha$ 's, starting with a  $\beta$ ), but uses right recursion

### **Example**

xlist  $\rightarrow$  xlist X | ε

## **Left factoring (review)**

### **Removing a common prefix from a grammar**

Replace

$$
A \rightarrow \alpha \beta_1 \mid \alpha \beta_2 \mid ... \mid \alpha \beta_n \mid \gamma_1 \mid \gamma_2 \mid ... \mid \gamma_m
$$

with

$$
A \rightarrow \alpha A' \mid \gamma_1 \mid \gamma_2 \mid ... \mid \gamma_m
$$
  

$$
A' \rightarrow \beta_1 \mid \beta_2 \mid ... \mid \beta_n
$$

where  $β<sub>i</sub>$  and  $γ<sub>i</sub>$  are sequence of symbols with no common prefix

Note: γ<sup>i</sup> may not be present, and one of the β<sup>i</sup> may be ε

**Idea**: combine all "problematic" rules that start with α into one rule αA' A' now represents the suffix of the problematic rules

### **Example 1**

 $\exp$   $\rightarrow$   $\leq$  A >  $|\leq$  B >  $|\leq$  C >  $|$  D

### **Example 2**

- stmt  $\rightarrow$  ID ASSIGN exp | ID ( elist ) | return
- $exp$   $\rightarrow$  INTLIT | ID
- elist  $\rightarrow$  exp | exp COMMA elist

## **Building the parse table**

Goal: given production *lhs → rhs*, determine what terminals would lead us to choose that production

- what terminals could *rhs* possibly start with?
- What terminals could possibly come after *lhs*?

**Idea:** FIRST(*rhs*) = set of terminals that begin sequences derivable from *rhs*

Suppose top-of-stack symbol is nonterminal *p* and the current token is **A** and we have

- Production 1:  $p \to \alpha$
- Production 2:  $p \rightarrow \beta$

FIRST lets us disambiguate:

- if  $A \in FIRST(\alpha)$ , then
- if  $A \in FIRST(\beta)$ , then
- if **A** is in just one of them, then

## **FIRST sets**

FIRST( $\alpha$ ) is the set of terminals that begin the strings derivable from  $\alpha$ , and also, if  $\alpha$  can derive ε, then ε is in FIRST(α).

Formally,

 $FIRST(\alpha) =$ 

### **For a symbol X**

- if X is terminal:  $FIRST(X) = \{X\}$
- if X is  $\varepsilon$  : FIRST(X) =  $\{\varepsilon\}$
- if X is nonterminal : for each production  $X \rightarrow Y_1Y_2Y_3$ . Y<sub>n</sub>
	- put  $FIRST(Y_1) \varepsilon$  into  $FIRST(X)$
	- if  $\varepsilon$  is in FIRST(Y<sub>1</sub>), put FIRST(Y<sub>2</sub>)  $\varepsilon$  into FIRST(X)
	- if  $\varepsilon$  is in FIRST(Y<sub>2</sub>), put FIRST(Y<sub>3</sub>)  $\varepsilon$  into FIRST(X)
	- $\bullet$  ...
	- if  $\varepsilon$  is in FIRST(Y<sub>i</sub>) for all i, put  $\varepsilon$  into FIRST(X)

# **Example**

Transformed CFG

Original CFG  $\text{expr} \rightarrow \text{expr} + \text{term}$ | term term  $\rightarrow$  term  $*$  factor | factor factor  $\bm{\rightarrow}$   $\;$  exponent ^ factor | exponent exponent  $\rightarrow$  INTLIT  $|$  ( expr )

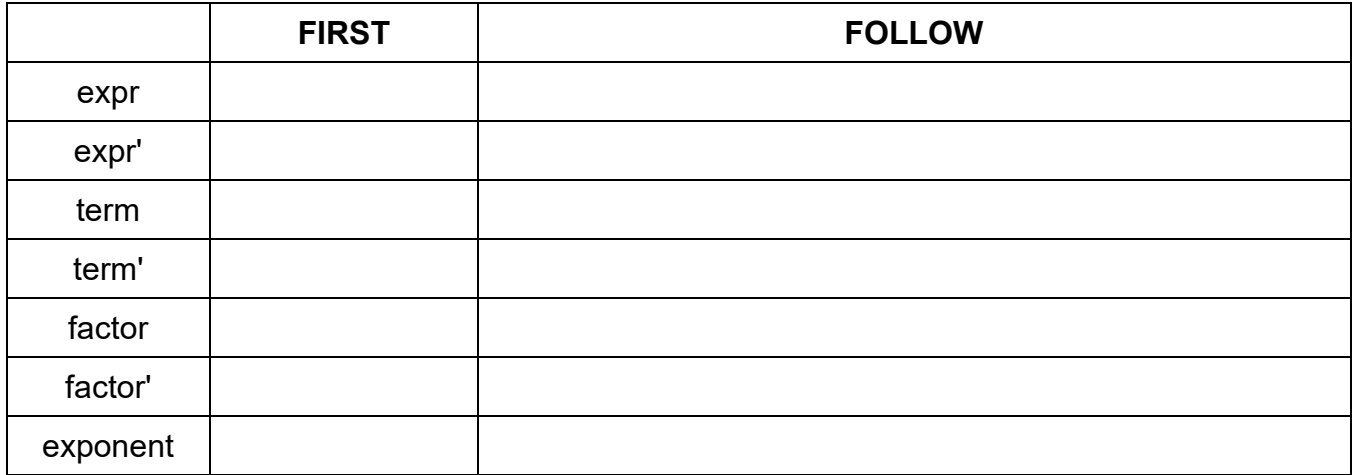

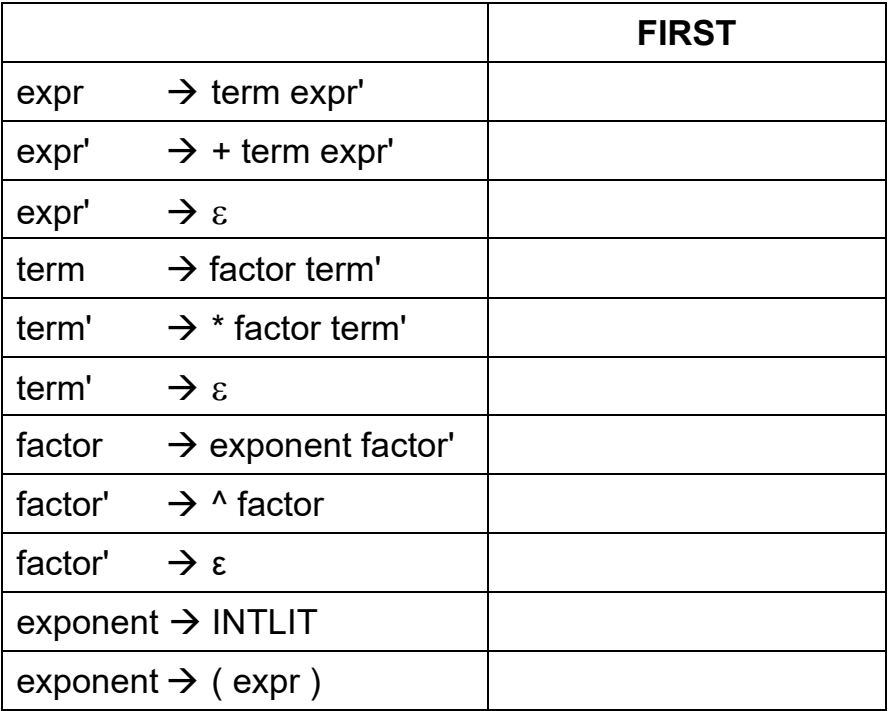

## **Computing FIRST(α) (continued)**

### **Extend FIRST to strings of symbols α**

Let  $\alpha = Y_1Y_2Y_3 \dots Y_n$ 

- put  $FIRST(Y_1) \varepsilon$  into  $FIRST(\alpha)$ 
	- if  $\varepsilon$  is in FIRST(Y<sub>1</sub>), put FIRST(Y<sub>2</sub>)  $\varepsilon$  into FIRST( $\alpha$ )
	- if ε is in FIRST(Y<sub>2</sub>), put FIRST(Y<sub>3</sub>) ε into FIRST(α)
	- $\bullet$  ...
	- if ε is in FIRST(Y<sub>i</sub>) for all i, put ε into FIRST( $α$ )

Given two productions for nonterminal *p*

- Production 1:  $p \rightarrow \alpha$
- Production 2:  $p \rightarrow \beta$

### **FOLLOW sets**

For single nonterminal *a*, FOLLOW(*a*) is the set of terminals that can appear immediately to the right of *a*

Formally,

**FOLLOW(***a***) =** 

## **Computing FOLLOW sets**

### **To build FOLLOW(a)**

- if a is the start non-term, put EOF in FOLLOW(a)
- for each production  $x \rightarrow \alpha$  a  $\beta$ 
	- put  $FIRST(\beta) \varepsilon$  into  $FOLLOW(a)$
	- if ε is in  $FIRST(\beta)$ , put  $FOLLOW(x)$  into  $FOLLOW(a)$
- for each production  $x \rightarrow \alpha$  a
	- put FOLLOW(x) into FOLLOW(a)

## **Building the parse table**

```
for each production x \rightarrow \alpha {
     for each terminal T in FIRST(\alpha) {
         put α in table[x][T]
     }
     if \varepsilon is in FIRST(\alpha) {
          for each terminal T in FOLLOW(x) {
              put \alpha in table[x][T]
          }
     }
}
```